#### **Министерство сельского хозяйства Российской Федерации**

### **Федеральное государственное бюджетное образовательное учреждение высшего образования**

### **«ВОРОНЕЖСКИЙ ГОСУДАРСТВЕННЫЙ АГРАРНЫЙ УНИВЕРСИТЕТ ИМЕНИ ИМПЕРАТОРА ПЕТРА I»**

**«YTBEP** факультета земпеўскройства и кадастров Декан **Фак**ультет землеустройства Ломакин С.В. **BOMABITEXA 2017** 

#### **РАБОЧАЯ ПРОГРАММА**

#### **по дисциплине Б1.В.03 «Землеустроительное обследование территории»**

для направления 21.03.02 «Землеустройство и кадастры прикладного бакалавриата»

профиль «Землеустройство» и «Кадастр недвижимости».

Квалификация выпускника - бакалавр

Факультет - землеустройство и кадастры

Кафедра - землеустройства и ландшафтного проектирования

\* Заочная форма обучения на профиле «Землеустройство»

профессор д. с.х. по Чюся озгав В.4 Г Прет в излектронной подрабоную программу: к. е 02.04 Ю 4 40 26.06.200.<br>К.Э.Н. Юрикова Ю.Ю. ДОКУМЕНТ ПОДПИСАН Сертификат: 545AD669F460C778C21B8814FF5825E2 Владелец: Агибалов Александр Владимирович Действителен: с 02.04.2024 до 26.06.2025

Adenio S

Рабочая программа составлена в соответствии с Федеральным государственным образовательным стандартом высшего образования по направлению подготовки 21.03.02 Землеустройство и кадастры (уровень бакалавриата) утвержденным приказом Министер ства образования и науки России № 1084 от 1 октября 2015 г. и зарегистрированным в Министерстве юстиции Российской Федерации 21 октября 2015 г., регистрационный номер №39407.

Рабочая программа утверждена на заседании кафедры землеустройства и ландшафтного проектирования (протокол № 1 от 30.08.2017 г.)

**Заведующий кафедрой Недикова Е.В.**

Рабочая программа рекомендована к использованию в учебном процессе методической комиссией факультета землеустройства и кадастров (протокол № 10 от 30.08.2017 г.)

**Председатель методической комиссии В.Д. Постолов**

**Рецензент:** кандидат экономических наук, начальник отдела землеустройства, мониторинга земель и кадастровой оценки недвижимости Управления Росреестра по Воронежской области Калабухов Г.А.

### **1. Предмет. Цели и задачи дисциплины, её место в структуре образовательной программы**

**Предметом** дисциплины является теоретико-методологические основы землеустроительного обследования территории сельскохозяйственного предприятия (организа ции).

**Основная цель** землеустроительного обследования территории – проведение обследовательских и подготовительных работ - организация рационального использования, охраны и улучшения земель и связанных с ней средств производства, обеспечивающая максимальную экономическую эффективность сельскохозяйственного производства и его природоохранную направленность.

**Цель подготовительных работ** - сбор, обобщение и анализ материалов и документов, характеризующих природные и экономические условия хозяйства, его развитие, использование земель, а также разработка предварительных рекомендаций по составу, со держанию и основным задачам проекта внуртихозяйственного землеустройства.

В этой связи при обследовательских работах сельскохозяйственных предприятий, с одной стороны, проводят территориальную организацию и размещение сельскохозяйственного производства с учетом качества и местоположения отдельных участков его земель, а с другой - намечают систему мероприятий по повышению эффективности исполь зования, охране и устройству территории каждого участка земли хозяйства.

**Основные задачи** землеустроительного обследования территории сельскохозяйственного предприятия следующие:

- знакомство проектировщиков и специалистов, участвующих в составлении проекта, с землевладением (землепользованием) хозяйства на месте, состоянием и основными направлениями развития производства, использования и охраны земель;

- получение дополнительной информации и уточнение сведений о земельном фонде хозяйства, об устройстве территории и ее инженерном обустройстве, о направлениях работ по освоению новых земель, мелиоративному и природоохранному улучшению угодий, об очагах негативного воздействия на земли, эффективности ранее проведенных землеустроительных мероприятий по использованию, улучшению и охране земель;

- встречи с руководством (главами) и со специалистами сельскохозяйственных предприятий, крестьянских хозяйств и выявление их пожеланий, экономических интере сов по будущему проекту.

**Место дисциплины** в структуре ОП.

Данная дисциплина Б1.В.03. «Землеустроительное обследование территории» реализуется в блоке Б1.В на 2 курсе и направлена на подготовку бакалавров по направлению 21.03.02 Землеустройство и кадастры, профиль "Землеустройство", «Кадастр недвижимо сти».

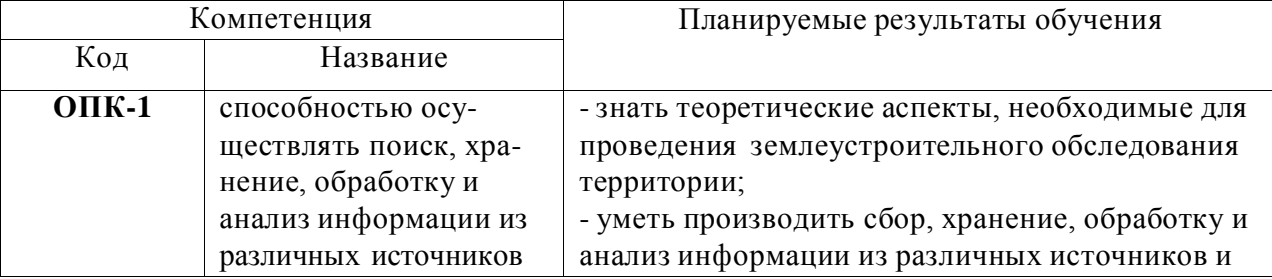

#### **2. Перечень планируемых результатов обучения по дисциплине, соотнесенных с планируемыми результатами освоения образовательной программы**

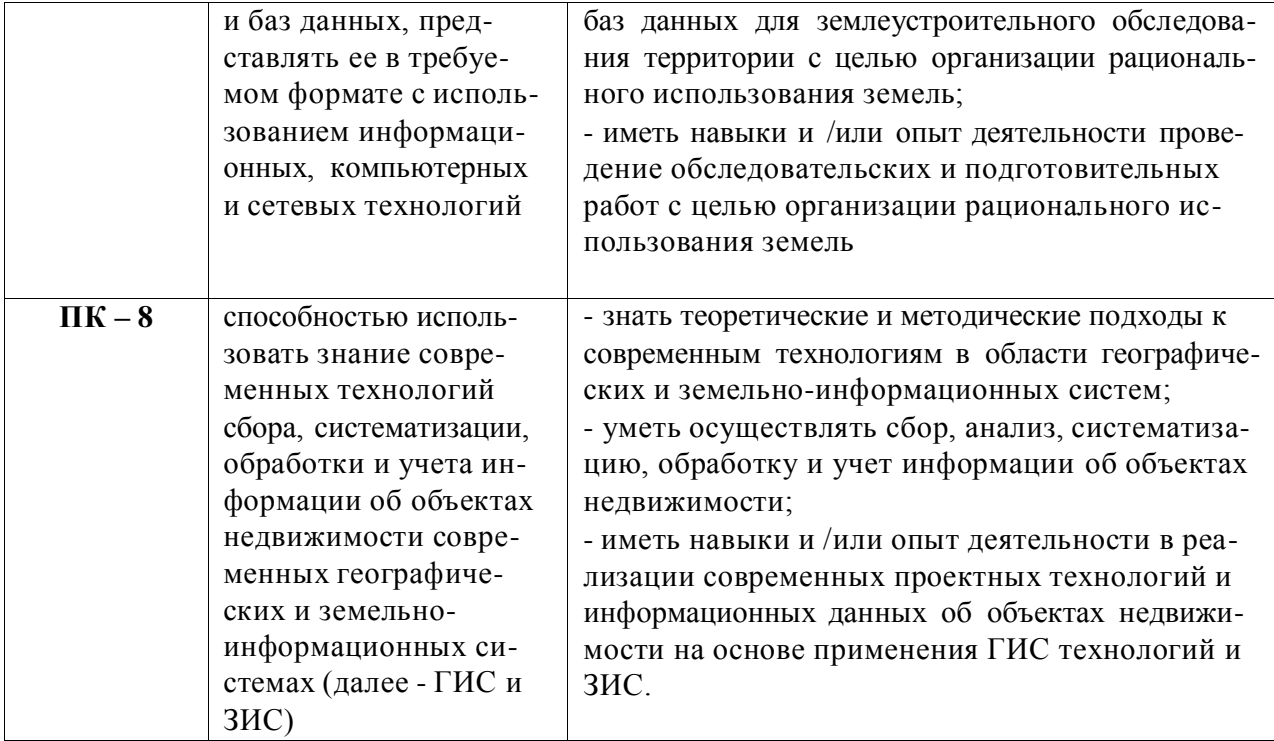

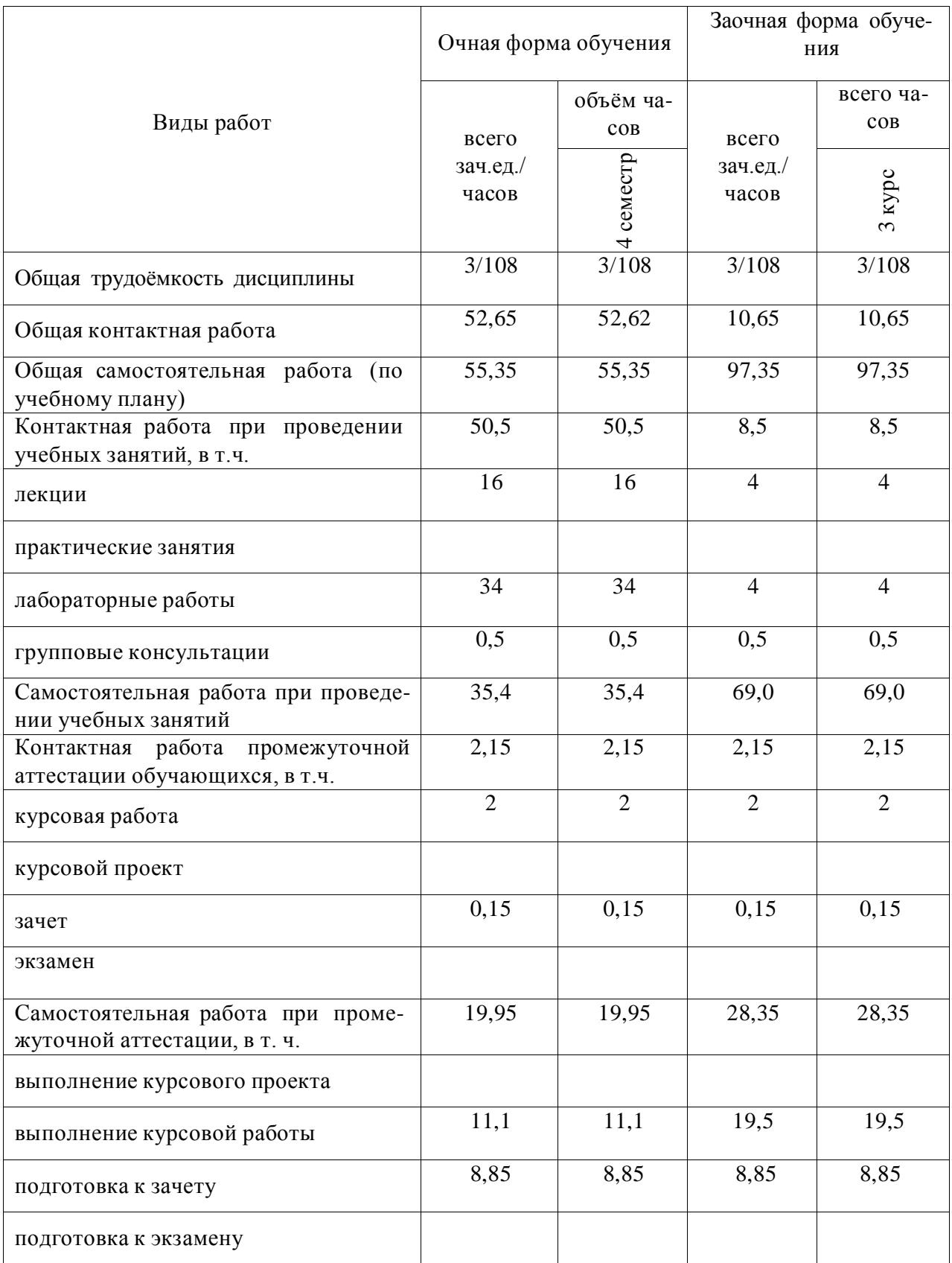

## **3. Объём дисциплины и виды учебной работы**

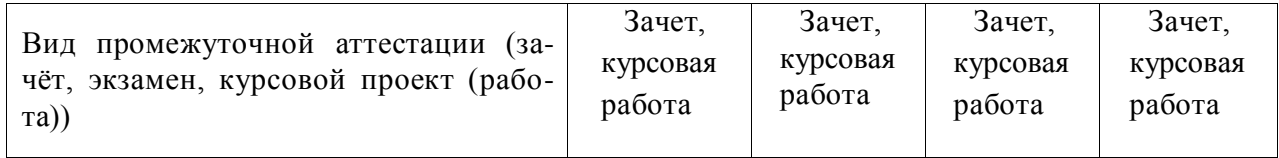

#### **4. Содержание дисциплины**

#### **4.1. Разделы дисциплины и виды занятий (тематический план)**

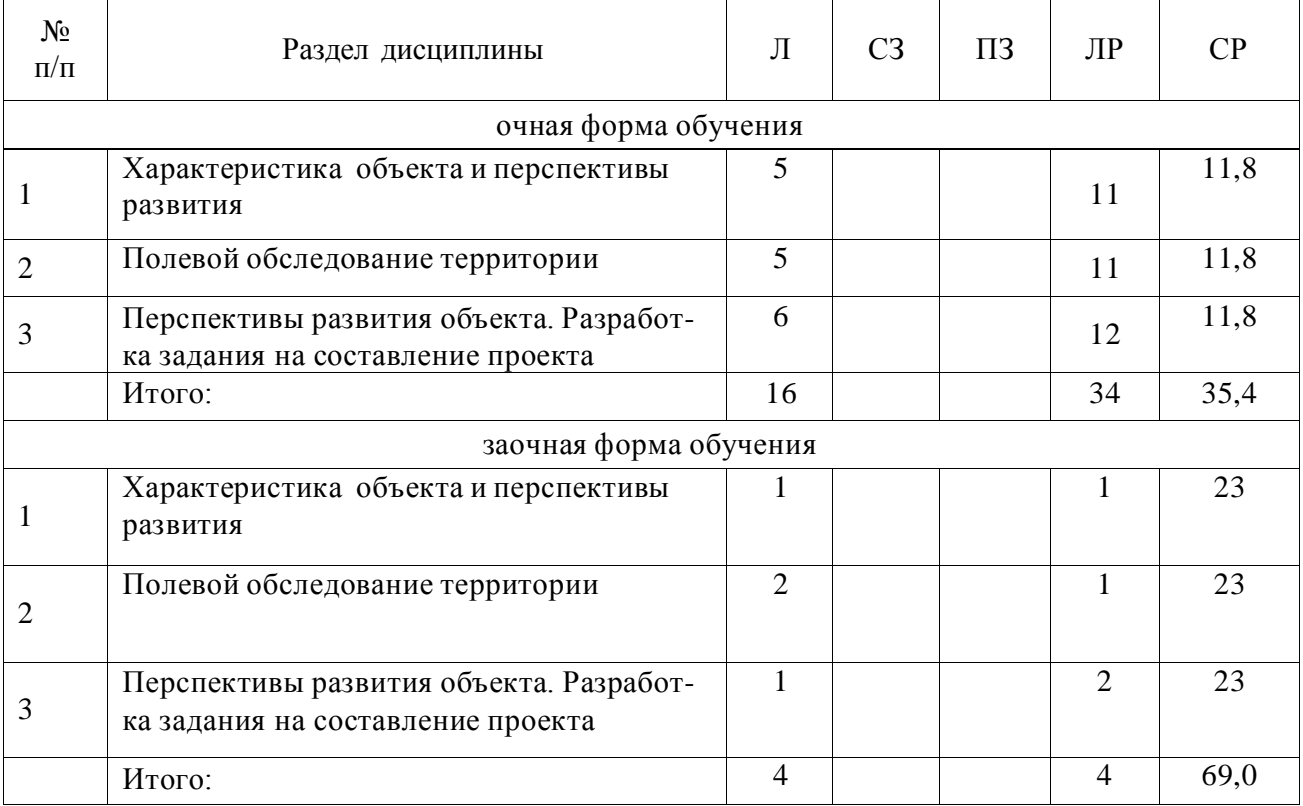

#### **4.2. Содержание разделов учебной дисциплины.**

#### **Раздел 1. Характеристика объекта и перспективы развития**.

Рассматриваются общие сведения об объекте. Природно-климатические условия объекта. Характеристика землепользования. Характеристика объекта производственной деятельности.

#### **Раздел 2. Полевое обследование**.

Значение и содержание полевого обследования. Полевое обследование земель и средств производств не разрывно связанных с землей. Пожелания землепользователей по организации сельскохозяйственного производства.

#### **Раздел 3. Перспективы развития объекта. Разработка задания на составление проекта.**

Показатели развития хозяйства на перспективу. Разработка задания на составление проекта.

### **4.3. Перечень тем лекций.**

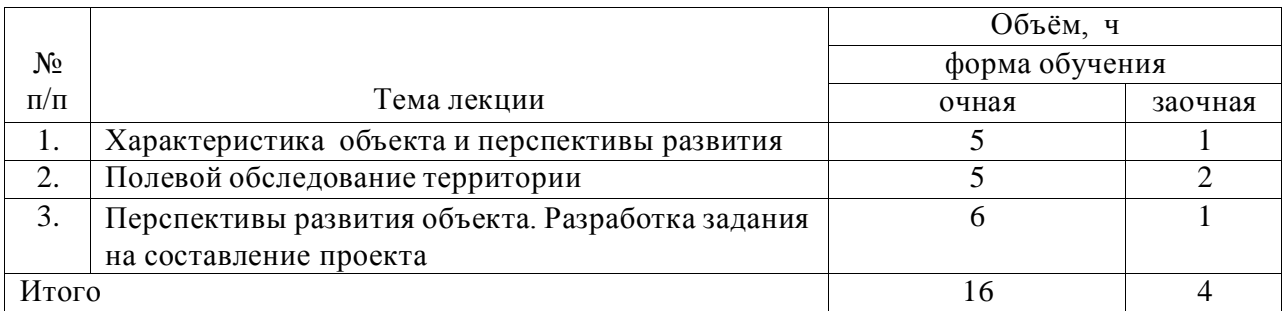

#### **4.4. Перечень тем практических занятий (семинаров) - не предусмотрены**

#### **4.5. Перечень тем лабораторных работ**

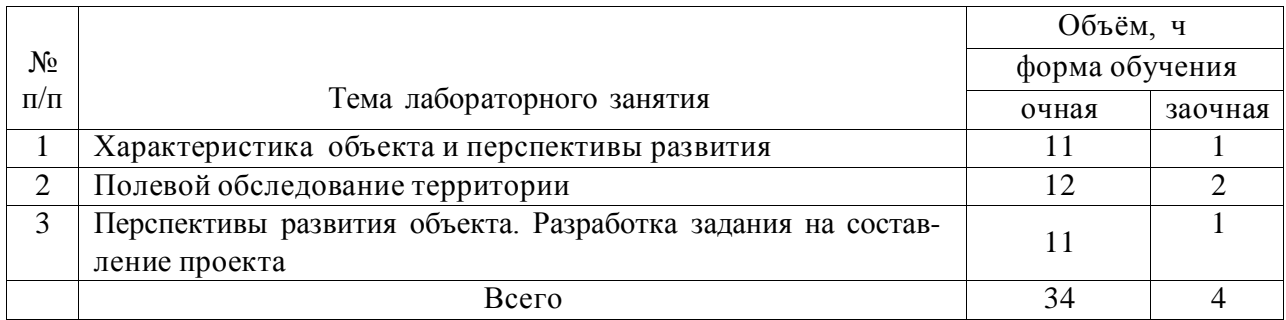

#### **4.6. Виды самостоятельной работы сту**де**нтов и перечень учебно-**

#### **методического обеспечения для самостоятельной работы обучающихся.**

#### **4.6.1. Подготовка к аудиторным занятиям**

При подготовке к аудиторным занятиям, обучающимся следует закрепить пройденный материал в процессе:

- 1. Изучение учебной и нормативной литературы, лекций;
- 2. Решения тестовых заданий для самостоятельной работы;
- 3. Подготовке к каждой теме практических занятий.

Для подготовки к конкретным темам занятий, обучающимся могут быть даны иные рекомендации.

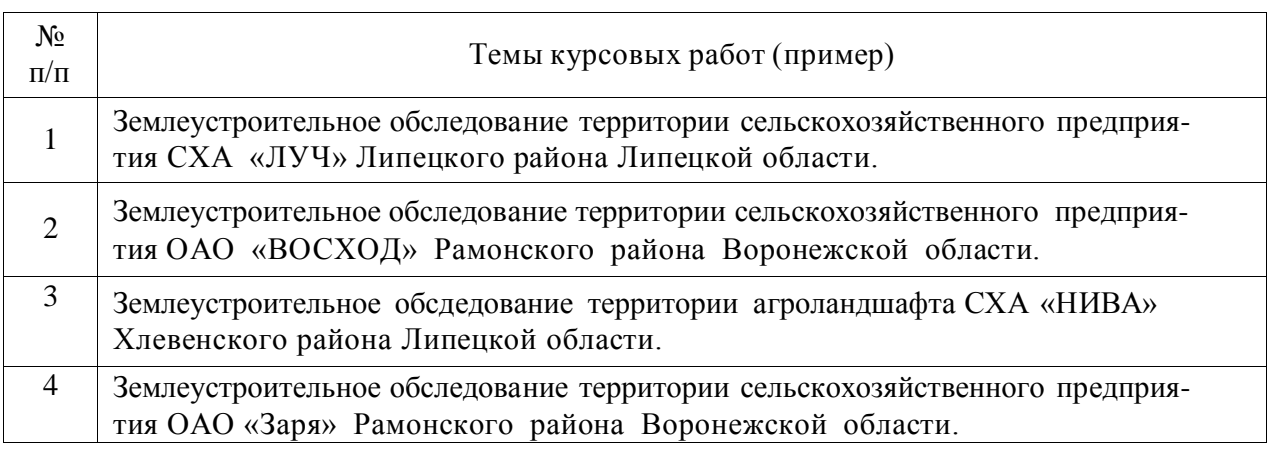

#### **4.6.2. Перечень тем курсовых работ (проектов)**

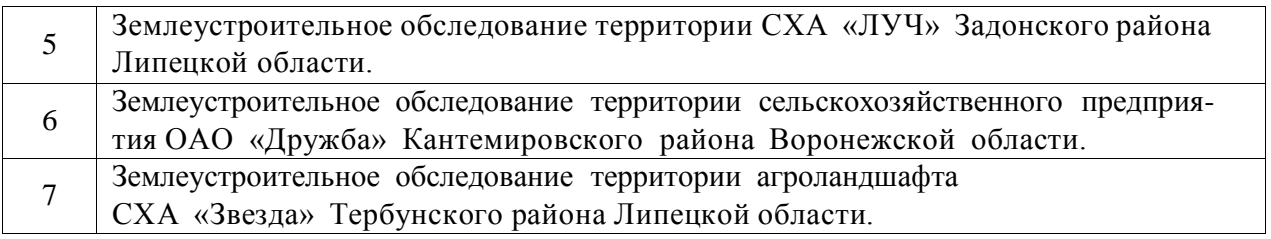

### **4.6.3. Перечень тем рефератов, расчетно-графических работ.**

Не предусмотрены

#### **4.6.4. Перечень тем и учебно-методического обеспечения для самостоятельной работы обучающихся.**

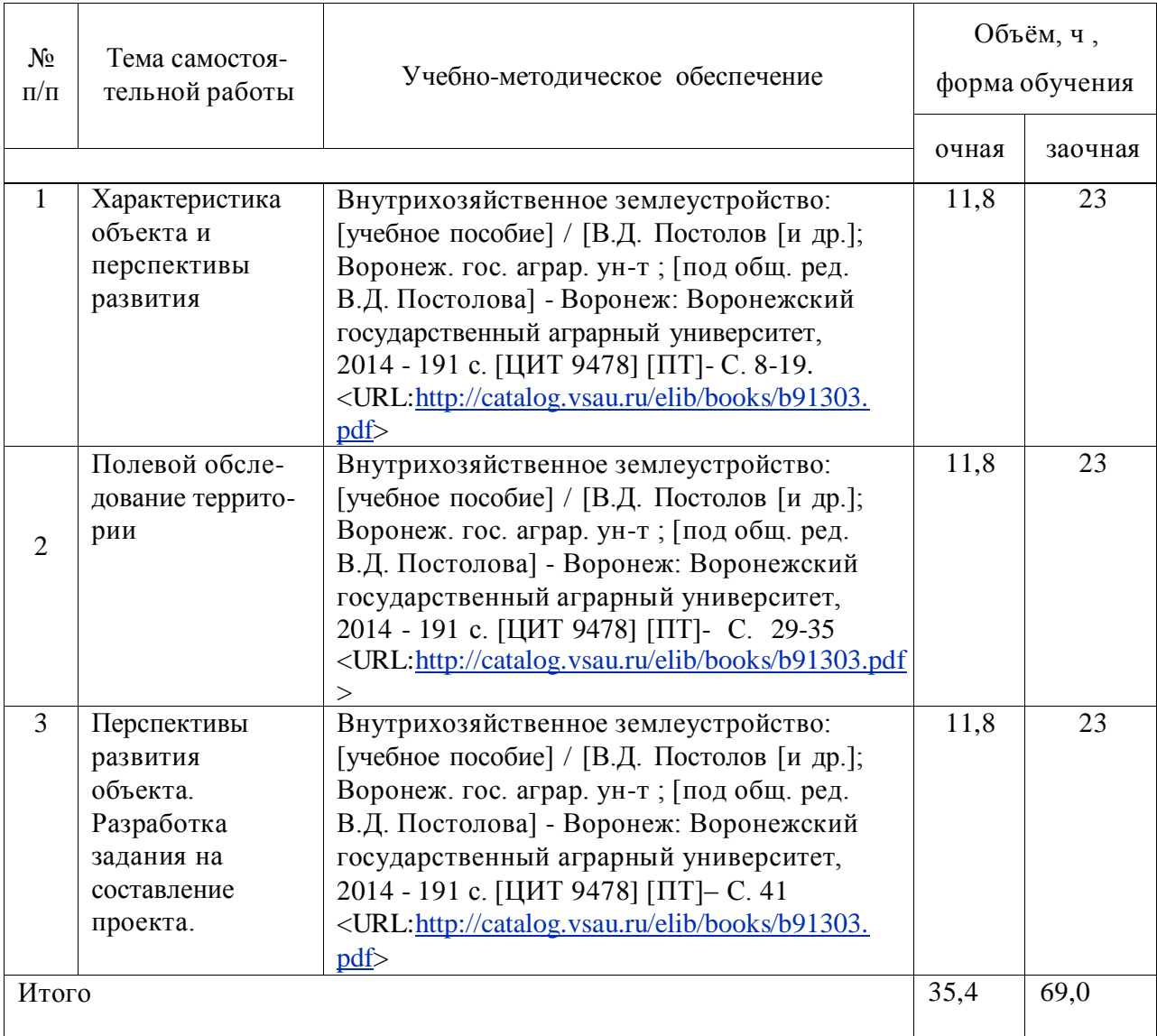

#### **4.6.5. Другие виды самостоятельной работы студентов.**

Методическое руководство, консультации и контроль за самостоятельной работой обучающихся организуются в группах лектором. Самостоятельная работа осуществляется в двух формах: под контролем преподавателя (консультационный контроль) и в библиотеке (дома) по материалам основной и дополнительной литературы.

Работа обучающихся ведется по следующим направлениям:

1. Самостоятельная проработка отдельных разделов теоретического курса с изучением вопросов, не читавшихся в лекционном курсе (по рекомендации лектора, в том числе и с комментариями по выбору путей освоения разделов курса).

2. Подготовка к занятиям.

3. Участие обучающихся в учебно-исследовательских работах кафедры, научнопрактических конференциях.

Для организации контроля самостоятельной работы составляется график консультаций обучающихся.

| $N_2 \pi/\pi$ | Форма занятий | Тема занятий            | Интерактивный | Объем часов    |
|---------------|---------------|-------------------------|---------------|----------------|
|               |               |                         | метод         |                |
|               | Лабораторное  | Раздел 2. Пожелания     | Творческая    | $\overline{2}$ |
|               | занятие       | землепользователей по   | дискуссия     |                |
|               |               | организации<br>сельско- |               |                |
|               |               | хозяйственного произ-   |               |                |
|               |               | водства.                |               |                |
|               |               |                         |               |                |
|               | Лабораторное  | Раздел 2. Полевое об-   | Ситуационный  | 2              |
|               | занятие       | следование земель и     | анализ        |                |
|               |               | средств производств     |               |                |
|               |               | не разрывно связан-     |               |                |
|               |               | ных с землей.           |               |                |
| $\mathcal{R}$ | Лекция        | Раздел 3. Перспективы   | Круглый стол  | $\overline{2}$ |
|               |               | развития объекта        |               |                |

**4.7. Перечень тем и видов занятий, проводимых в интерактивной форме**

#### **5. Фонд оценочных средств, для проведения промежуточной аттестации**

Полное описание фонда оценочных средств текущей и промежуточной аттестации обучающихся с перечнем компетенций, описанием показателей и критериев оценивания компетенций, шкал оценивания, типовые контрольные задания и методические материалы представлены в фонде оценочных средств по данной дисциплине (в виде отдельного документа).

#### **6. Учебно-методическое обеспечение дисциплины.**

#### **6.1. Рекомендуемая литература.**

#### **6.1.1. Основная литература**

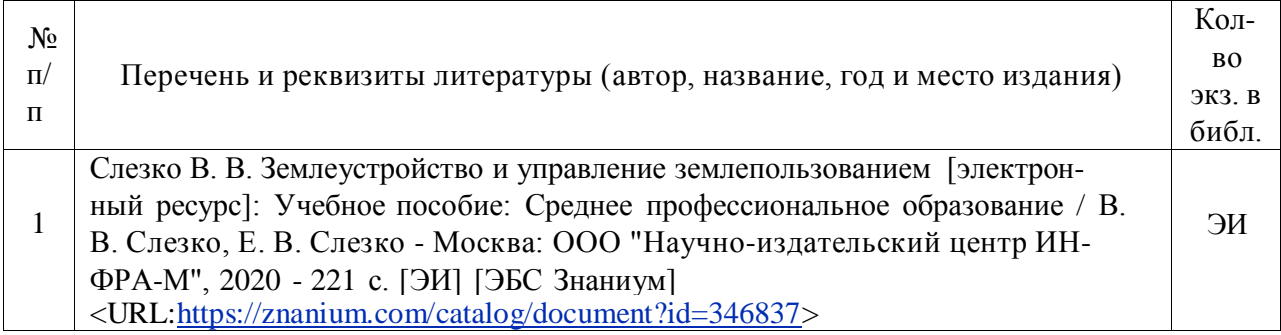

#### **6.1.2. Дополнительная литература.**

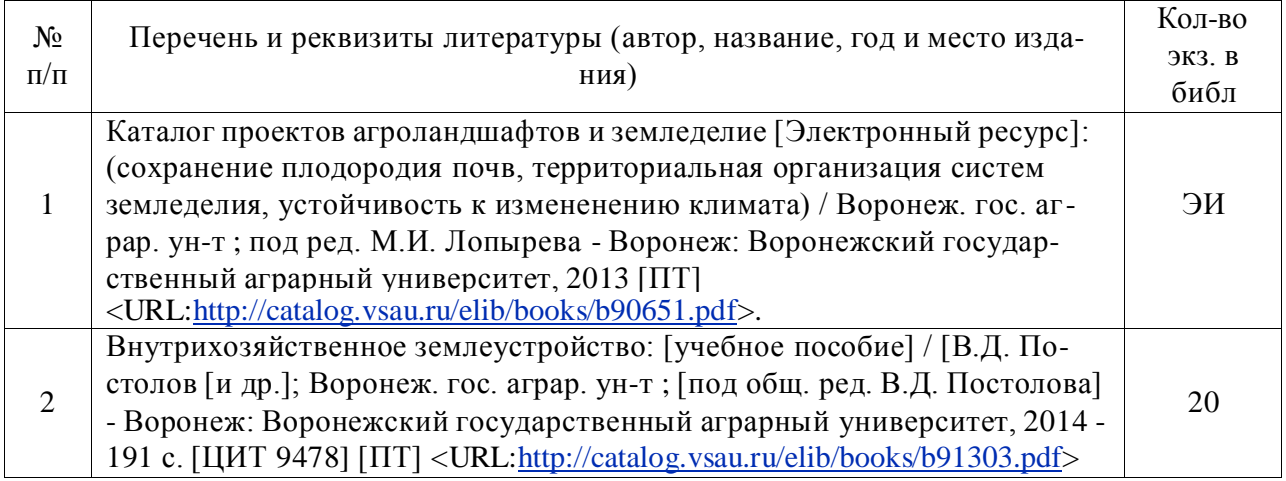

### **6.1.3. Методические указания для обучающихся по освоению дисциплины.**

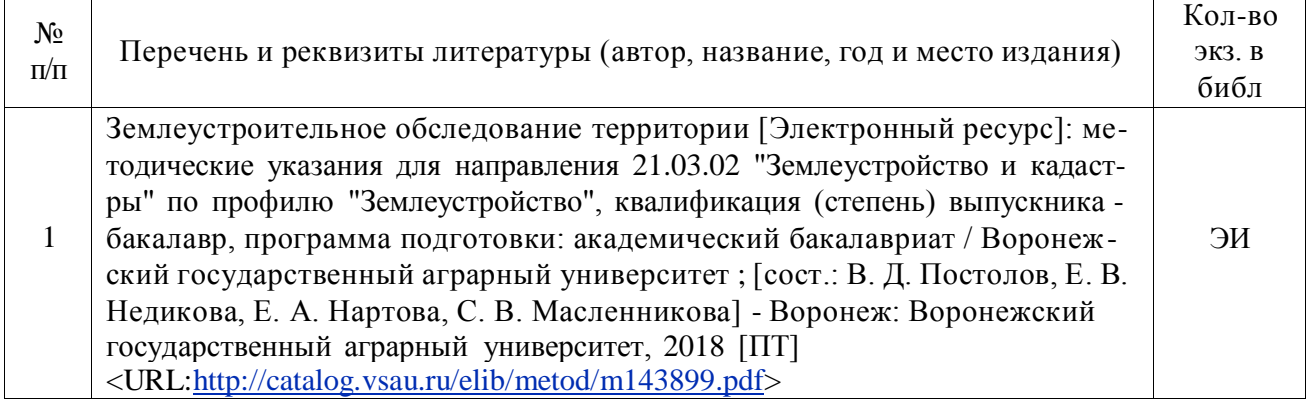

### **6.1.4. Периодические издания.**

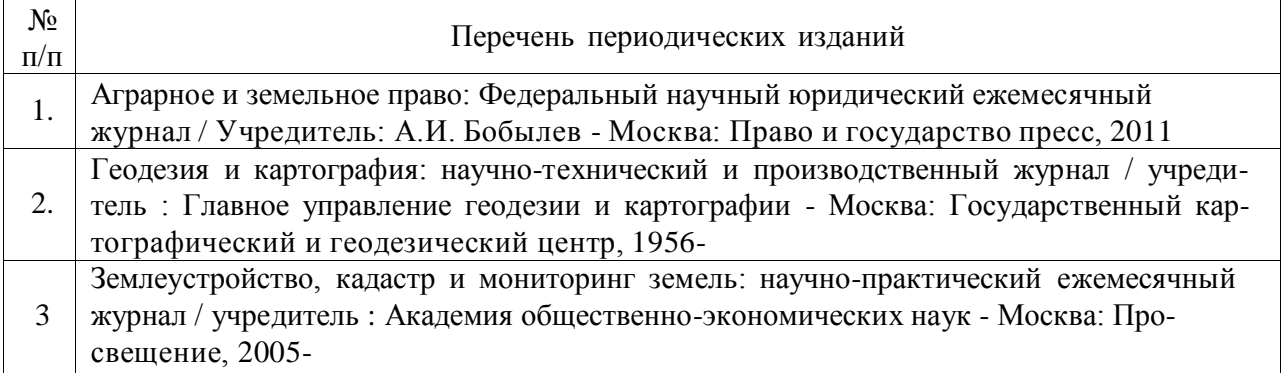

### **6.2. Перечень ресурсов информационно-телекоммуникационной сети «Интернет» (далее – сеть «Интернет»), необходимых для освоения дисциплины.**

1. Электронные полнотекстовые ресурсы Научной библиотеки ВГАУ [\(http://library.vsau.ru/\)](http://library.vsau.ru/)

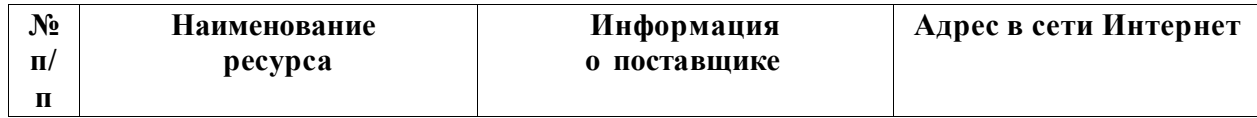

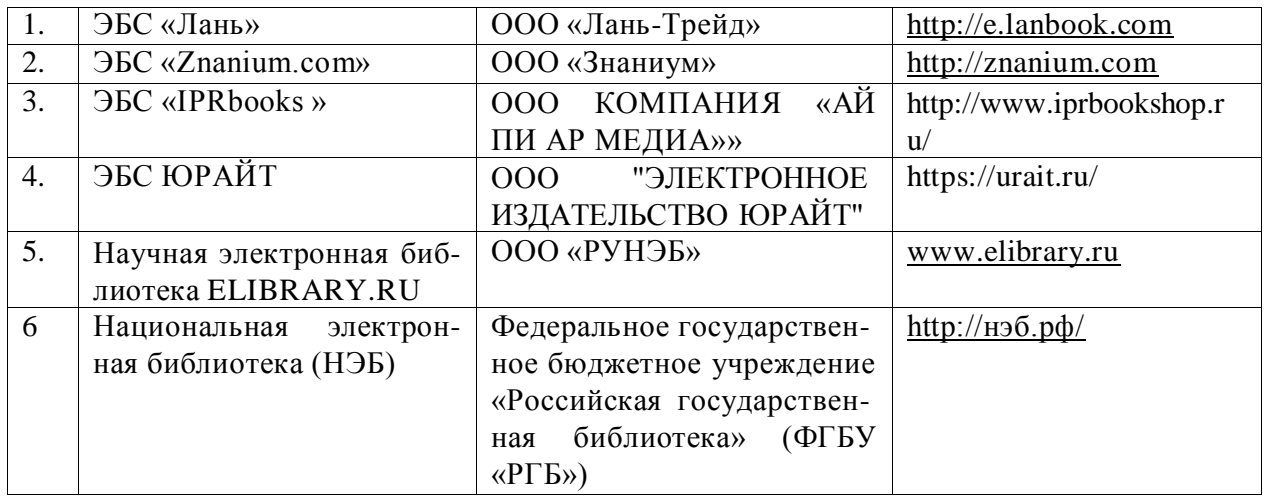

### 2 Профессиональные базы данных и информационные системы

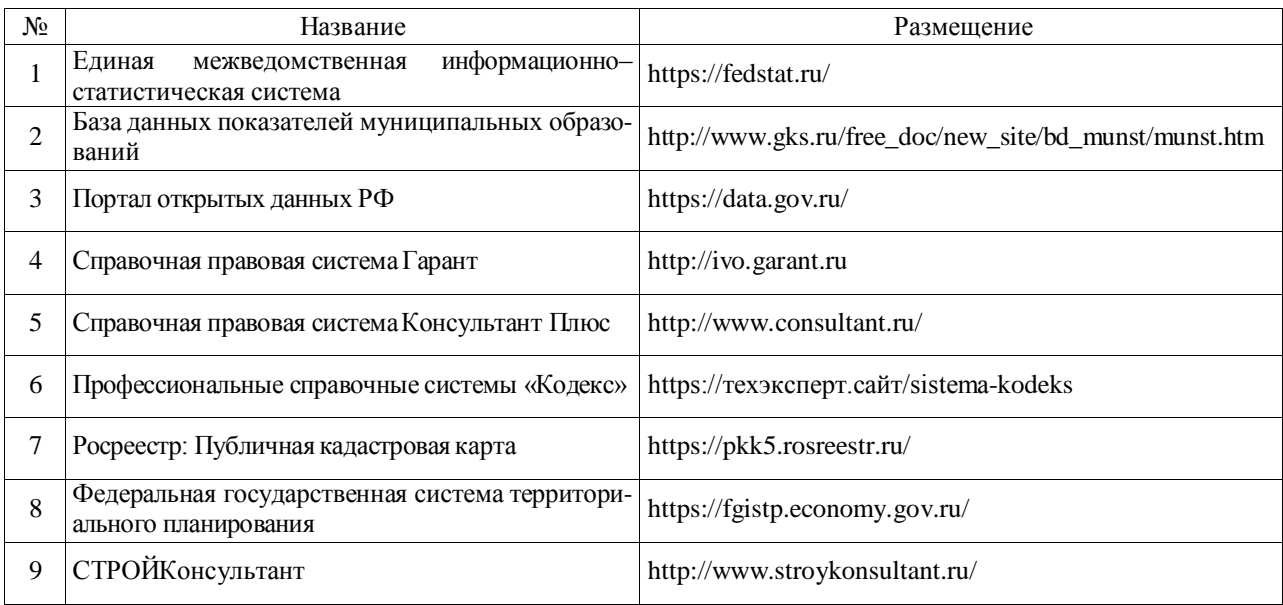

### **6.3. Средства обеспечения освоения дисциплины**

## **6.3.1. Компьютерные обучающие и контролирующие программы.**

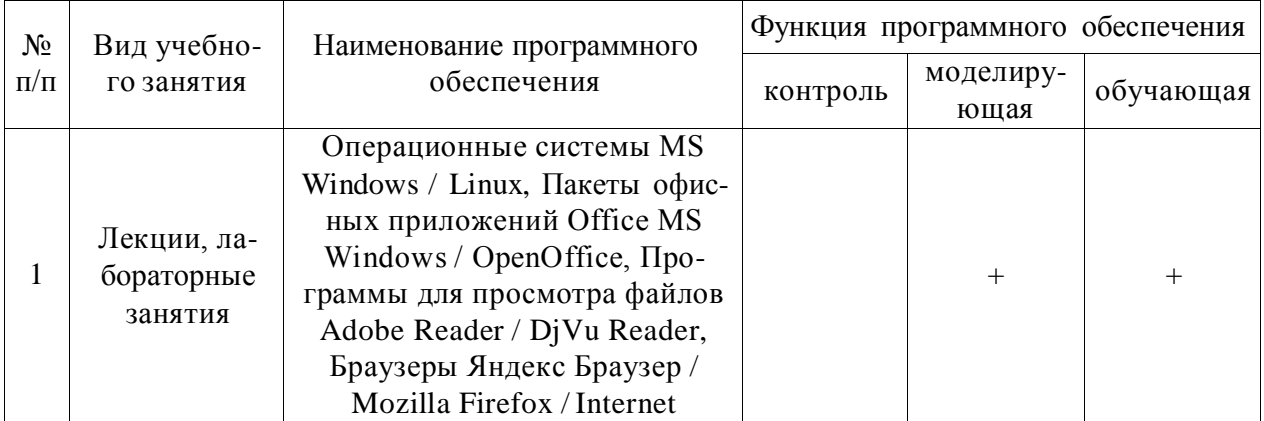

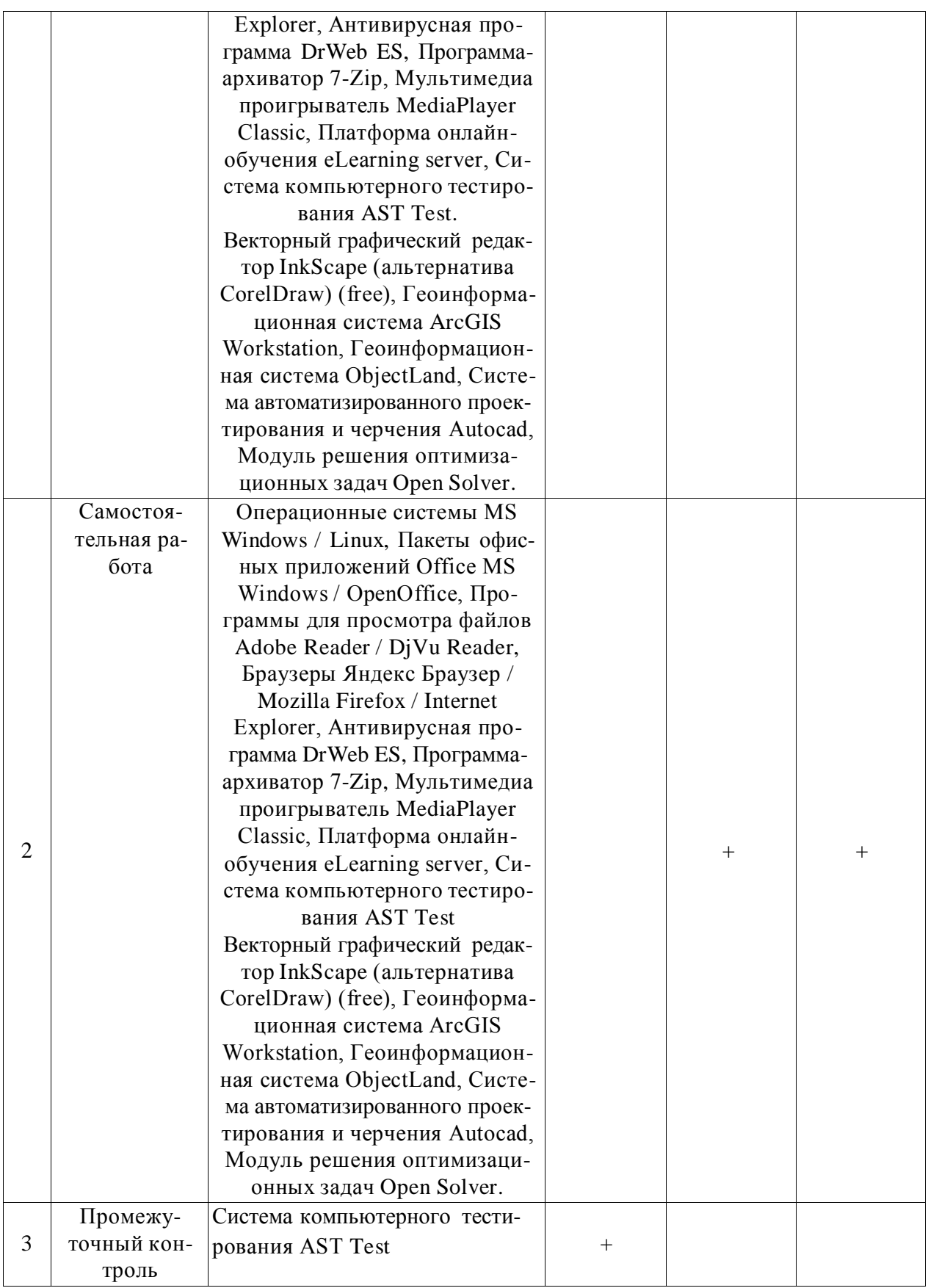

## **6.3.2. Аудио- и видеопособия не предусмотрены**

## **6.3.3. Компьютерные презентации учебных курсов не предусмотрены**

### **7.Описание материально-технической базы, необходимой для осуществления образовательного процесса по дисциплине**

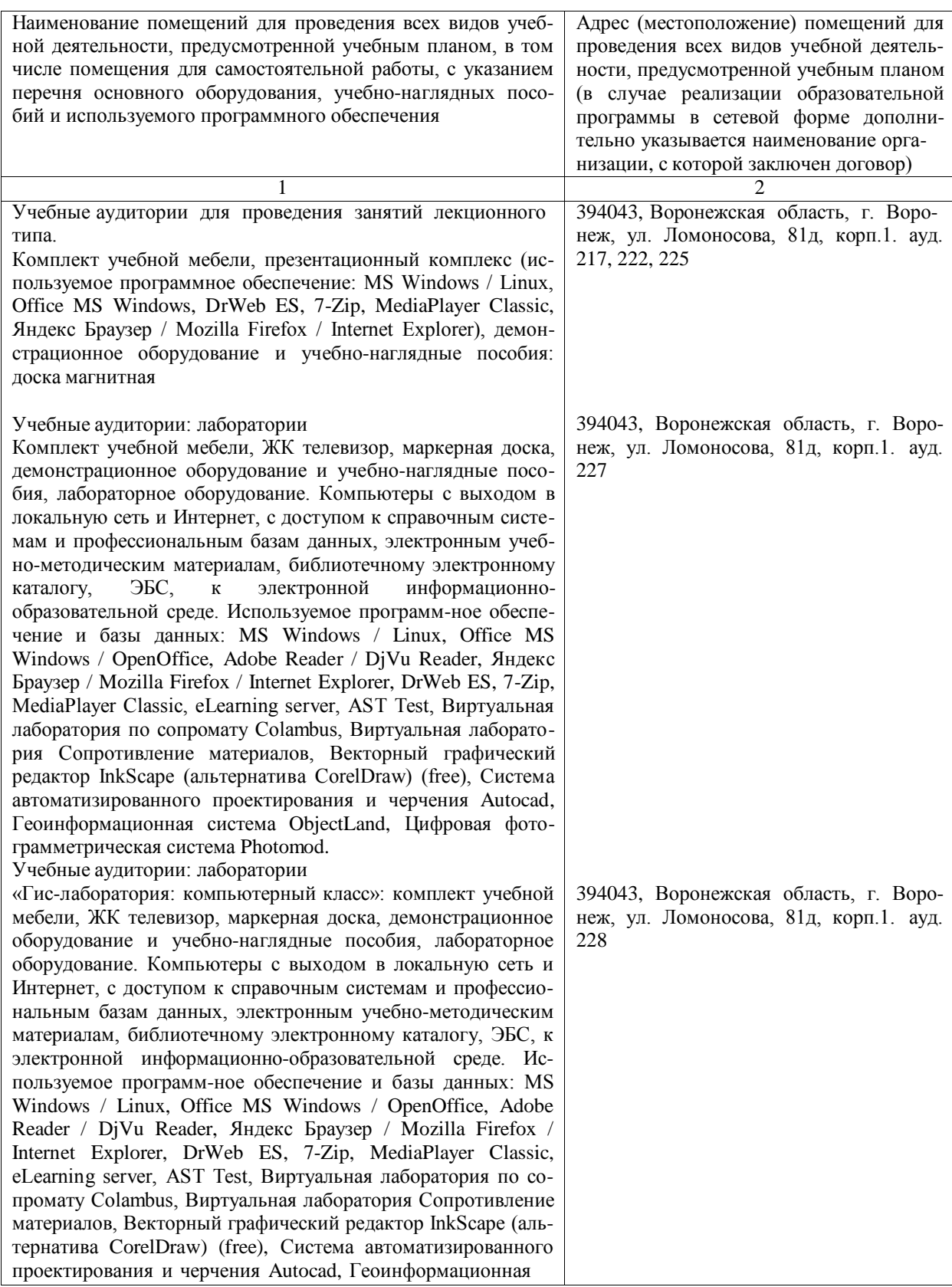

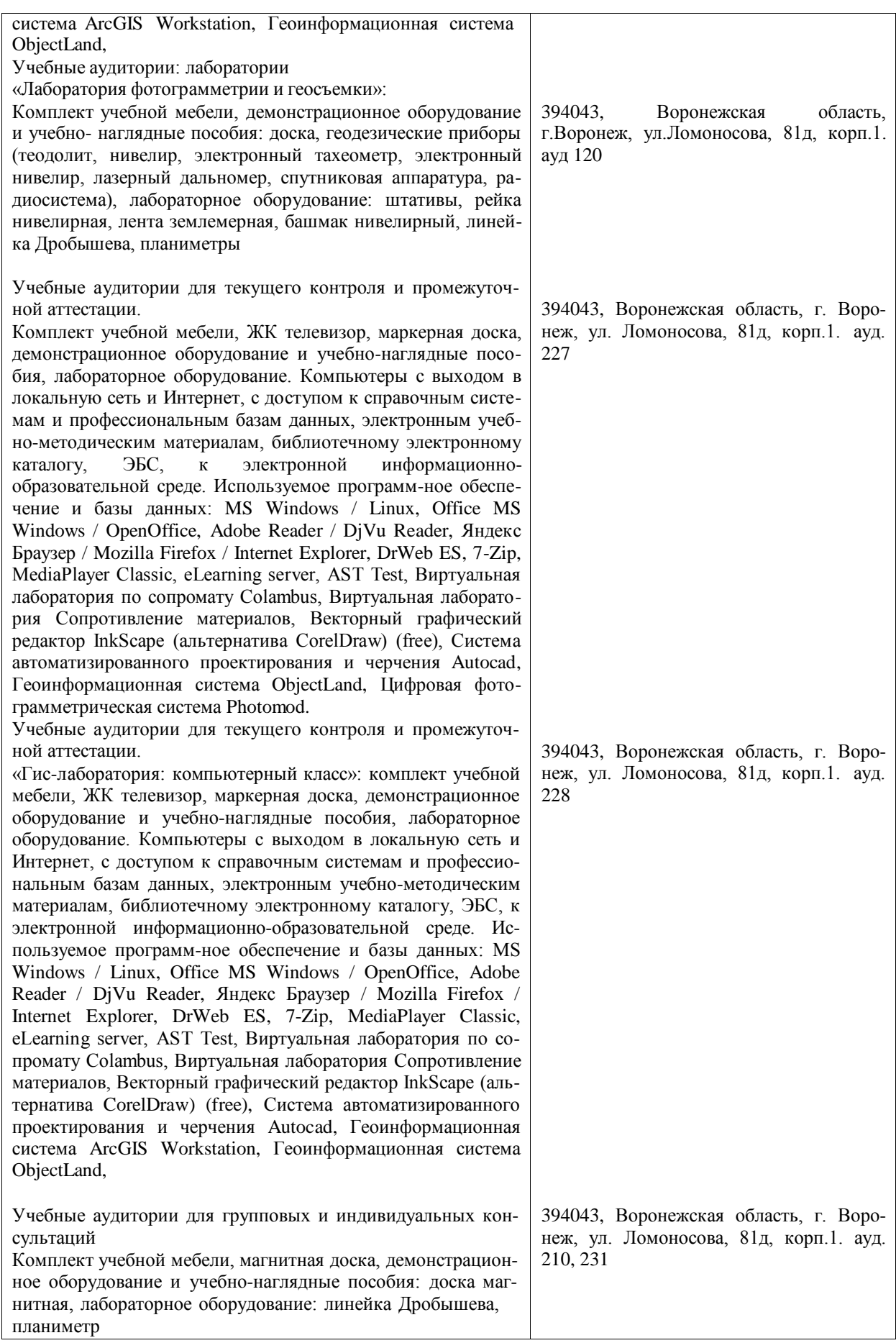

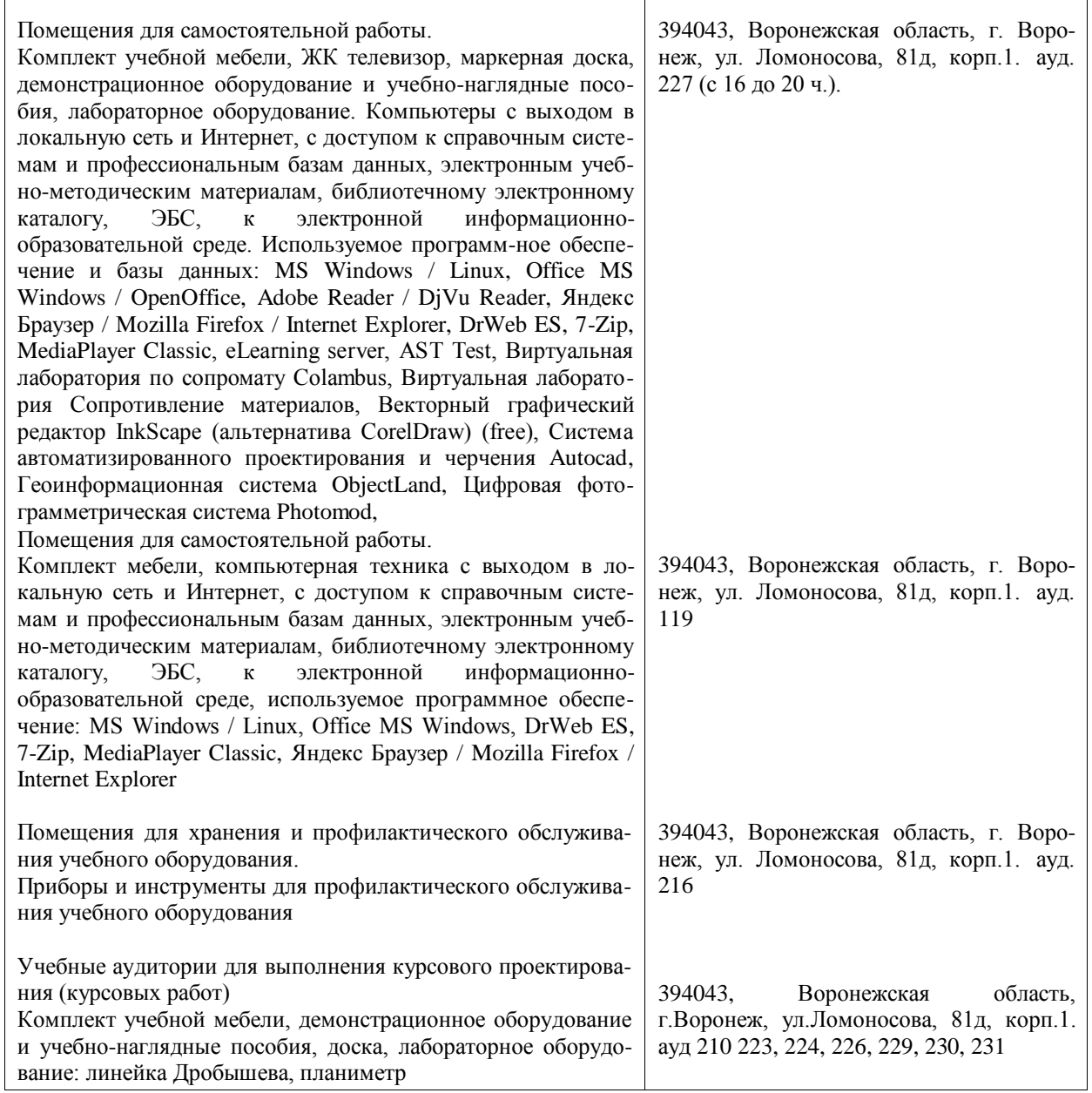

## **8. Междисциплинарные связи**

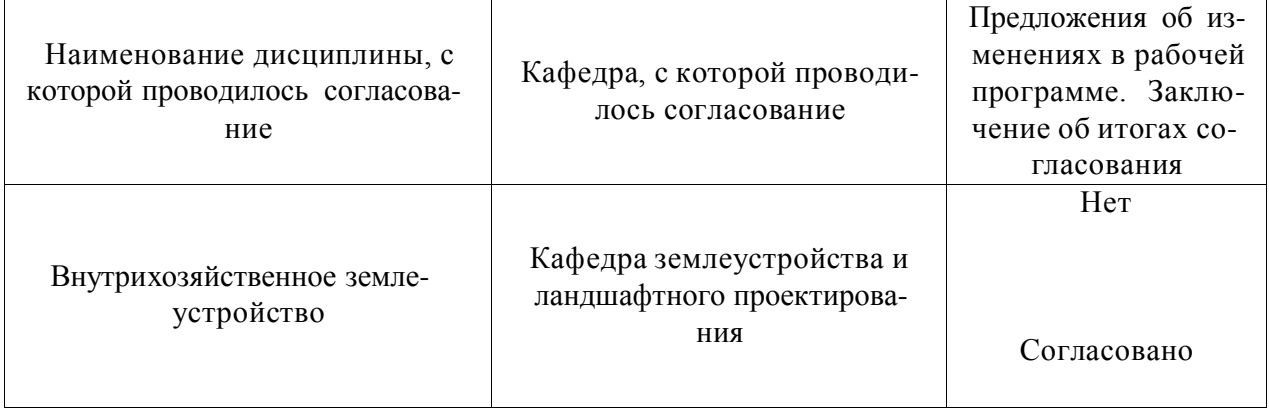

**Протокол** согласования рабочей программы с другими дисциплинами

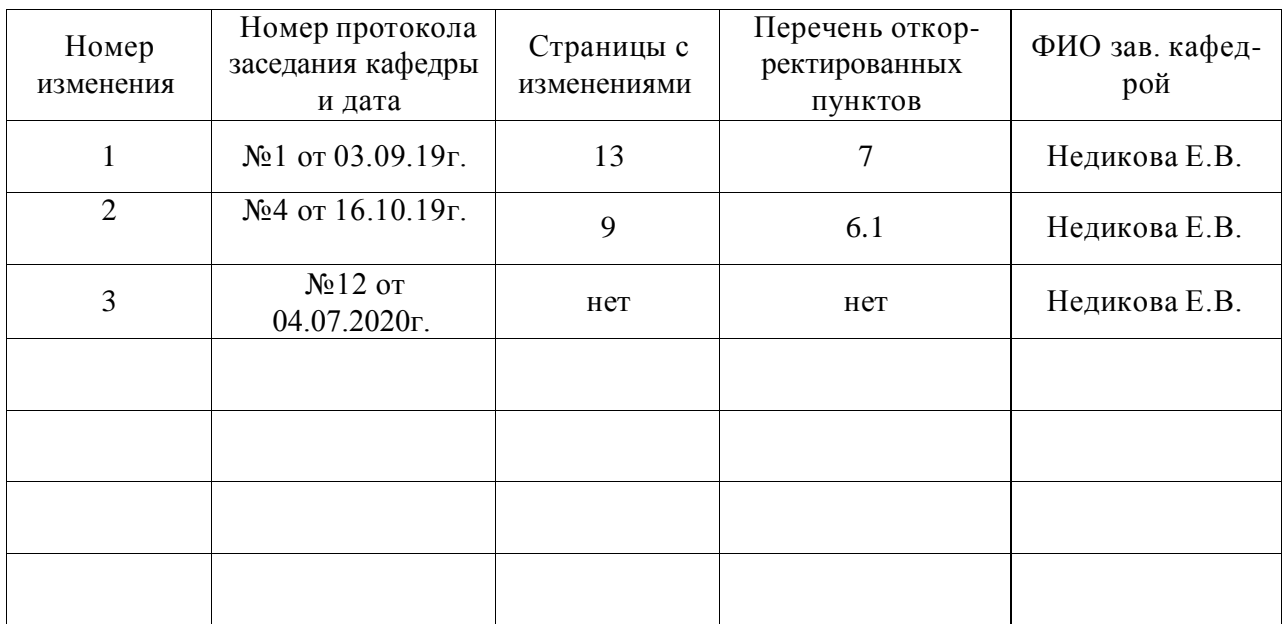

## **Лист изменений рабочей программы**

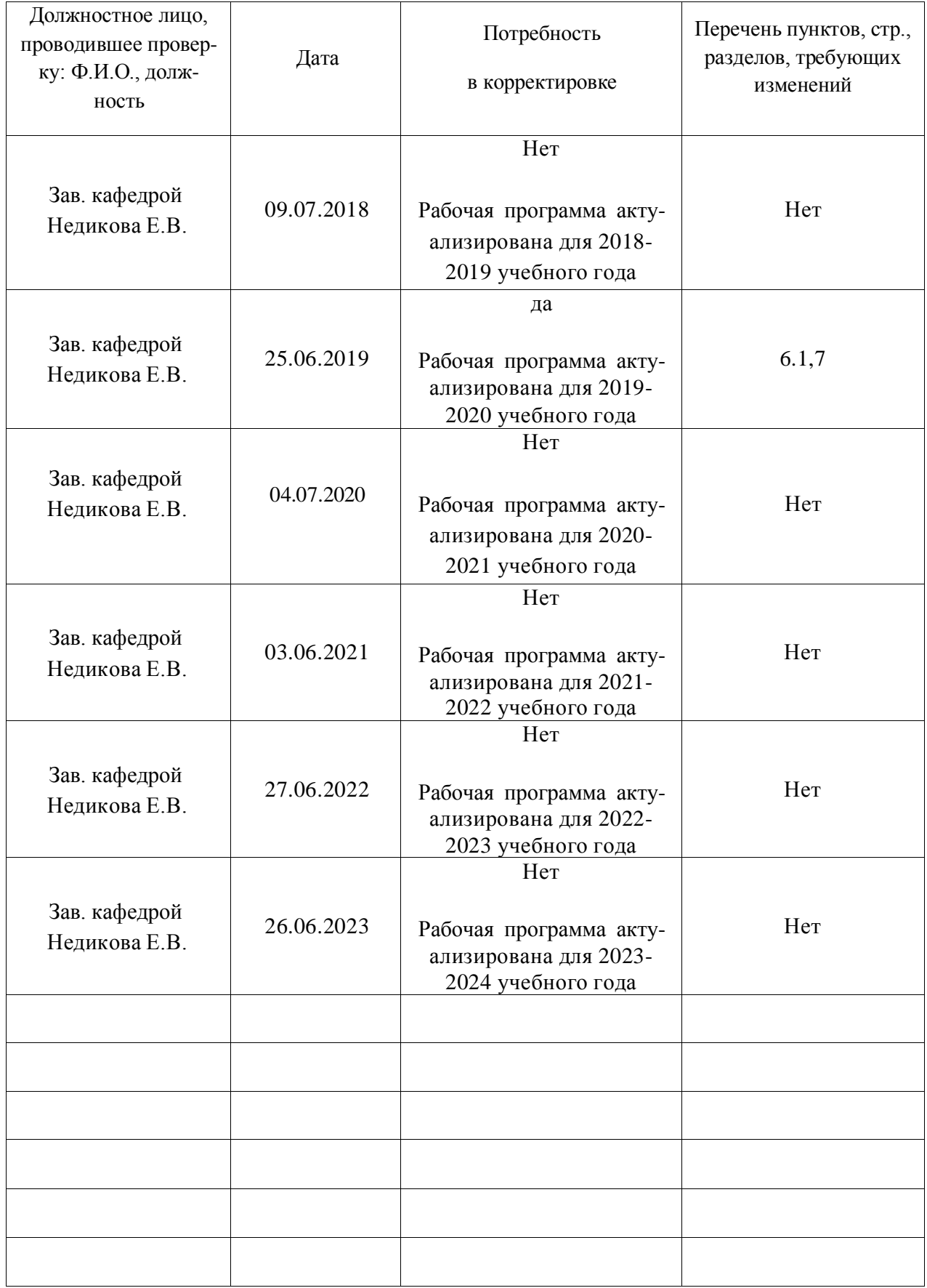

# **Лист периодических проверок рабочей программы**